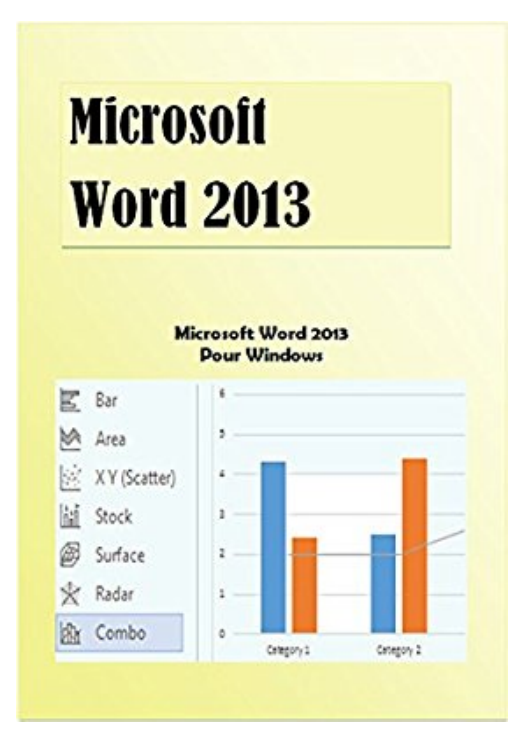

## **Microsoft Word 2013: Microsoft Word 2013 pour Windows**

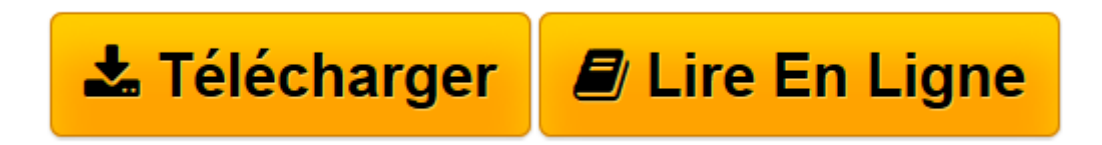

[Click here](http://bookspofr.club/fr/read.php?id=B00WJZJQG8&src=fbs) if your download doesn"t start automatically

## **Microsoft Word 2013: Microsoft Word 2013 pour Windows**

De Gereduc

**Microsoft Word 2013: Microsoft Word 2013 pour Windows** De Gereduc

**[Télécharger](http://bookspofr.club/fr/read.php?id=B00WJZJQG8&src=fbs)** [Microsoft Word 2013: Microsoft Word 2013 pour Wind ...pdf](http://bookspofr.club/fr/read.php?id=B00WJZJQG8&src=fbs)

**[Lire en ligne](http://bookspofr.club/fr/read.php?id=B00WJZJQG8&src=fbs)** [Microsoft Word 2013: Microsoft Word 2013 pour Wi ...pdf](http://bookspofr.club/fr/read.php?id=B00WJZJQG8&src=fbs)

Format: Ebook Kindle

Présentation de l'éditeur

Microsoft Word 2013, un guide pratique pour découvrir les différentes fonctionnalités de ce logiciel. Cet ouvrage comprend l'explication des concepts, des marches à suivre et des exercices pour une meilleure compréhension du logiciel.

Cet ouvrage vous permettra d'aborder entre autres :

– La fenêtre de Microsoft Word 2013 et ses différentes composantes - Les notions de base : les icônes, les boîtes de dialogue, la souris, le positionnement, la liste déroulante, … – Les marches à suivre pour ouvrir et enregistrer un fichier – La modification du format des zones texte : les polices, les colonnes, la lettrine, … – L'insertion d'objets – Le publipostage – Les bordures et les trames – La mise en page : l'orientation de page, le saut de page, la modification des marges, l'insertion de numéros de page, …

De plus, l'ouvrage présente des fonctions avancées pour vous permettre de mieux maîtriser ce logiciel. Il vous permettra d'apprendre le logiciel Microsoft Word 2013 dans un temps record. Il est écrit dans un style simple et net dans le but de faciliter l'apprentissage des débutants. Présentation de l'éditeur

Microsoft Word 2013, un guide pratique pour découvrir les différentes fonctionnalités de ce logiciel. Cet ouvrage comprend l'explication des concepts, des marches à suivre et des exercices pour une meilleure compréhension du logiciel.

Cet ouvrage vous permettra d'aborder entre autres :

– La fenêtre de Microsoft Word 2013 et ses différentes composantes - Les notions de base : les icônes, les boîtes de dialogue, la souris, le positionnement, la liste déroulante, … – Les marches à suivre pour ouvrir et enregistrer un fichier – La modification du format des zones texte : les polices, les colonnes, la lettrine, … – L'insertion d'objets – Le publipostage – Les bordures et les trames – La mise en page : l'orientation de page, le saut de page, la modification des marges, l'insertion de numéros de page, …

De plus, l'ouvrage présente des fonctions avancées pour vous permettre de mieux maîtriser ce logiciel. Il vous permettra d'apprendre le logiciel Microsoft Word 2013 dans un temps record. Il est écrit dans un style simple et net dans le but de faciliter l'apprentissage des débutants.

Download and Read Online Microsoft Word 2013: Microsoft Word 2013 pour Windows De Gereduc #4AHUC7JVG3F

Lire Microsoft Word 2013: Microsoft Word 2013 pour Windows par De Gereduc pour ebook en ligneMicrosoft Word 2013: Microsoft Word 2013 pour Windows par De Gereduc Téléchargement gratuit de PDF, livres audio, livres à lire, bons livres à lire, livres bon marché, bons livres, livres en ligne, livres en ligne, revues de livres epub, lecture de livres en ligne, livres à lire en ligne, bibliothèque en ligne, bons livres à lire, PDF Les meilleurs livres à lire, les meilleurs livres pour lire les livres Microsoft Word 2013: Microsoft Word 2013 pour Windows par De Gereduc à lire en ligne.Online Microsoft Word 2013: Microsoft Word 2013 pour Windows par De Gereduc ebook Téléchargement PDFMicrosoft Word 2013: Microsoft Word 2013 pour Windows par De Gereduc DocMicrosoft Word 2013: Microsoft Word 2013 pour Windows par De Gereduc MobipocketMicrosoft Word 2013: Microsoft Word 2013 pour Windows par De Gereduc EPub **4AHUC7JVG3F4AHUC7JVG3F4AHUC7JVG3F**